#### **Bases de données**

**Polytech Paris-Sud**

**Apprentis 4ème année**

### **Cours 5 : Optimisation des requêtes**

**kn@lri.fr http://www.lri.fr/~kn**

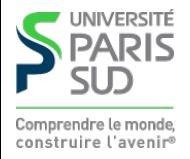

#### **Plan**

- **1 Rappels** ✔
- **2 Stockage** ✔
- **3 Indexation** ✔
- **4 Optimisation des opérateurs** ✔
- **5 Optimisation de requêtes**
	- **5.1 Motivation et introduction**
	- **5.2 Estimation de coût**
	- **5.3 Énumération de plans**

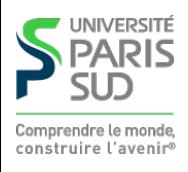

# **Principe d'évaluation d'une requête**

- **1. Parsing de la requête**
- **2. Traduction en arbre d'opérateurs de l'algèbre relationnelle (**π**,** σ**,** ⨝**, … )**
- **Optimisation : 3.** 
	- **1. Génération de plans d'évaluation (en réordonnant les opérations élémentaires)**
	- **Estimation du coût de chacun des plans (en fonction du coût des opérations 2. élémentaires)**
	- **3. Choix du plan le plus efficace**
- **4. Évaluation du plan choisi**
- **5. (Éventuellement mise à jour des statistiques)**

**On va voir comment optimiser l'évaluation d'une requête**

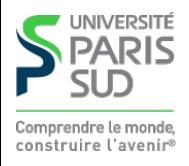

#### **Exemple pour la suite du cours**

 Sailors(sid: integer, sname: string, rating: integer, age: real); Reserves(sid: integer, bid: integer, day: date, rname: string); Boats(bid: integer, bname: string, capacity: integer);

- Sailors: 50 octets/enr., 80 enr/page, 500 pages
- **Reserves: 40 octets/enr., 100 enr/page, 1000 pages**
- Boats: 20 octets/enr., 200 enr/page, 200 pages

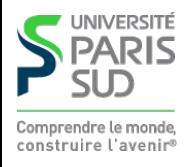

# **Généralités**

**Un plan d'exécution de requête est un arbre dont les noeuds sont des opérateurs de l'algèbre relationnelle annotés avec un algorithme particulier.**

- Pour une requête donnée, quels plans doit-on considérer ?
- **Comment peut on estimer le coût total d'un plan**  $\blacksquare$

**Idéalement, on veut trouver le meilleur plan. En pratique, on choisira le moins pire!**

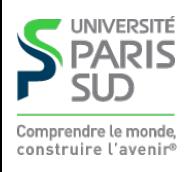

# **Exemple**

```
SELECT S. sname
 FROM Reserves R, Sailors S
WHERE R.sid = S.sid AND bid = 100 AND rating > 5
```
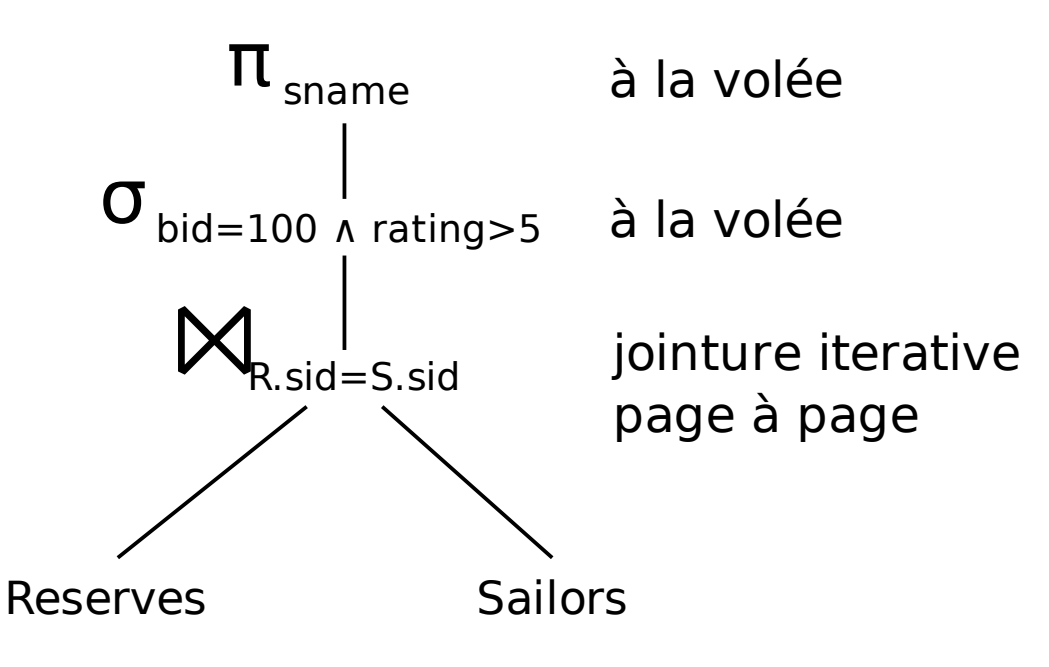

- **Cout: 500+500\*1000 E/S (pourquoi ?)**
- **Plusieurs occasions manquées : pas d'utilisation d'index, on aurait pu pousser la selection sous la jointure, …**

 **Notre but est de trouver des plans d'exécution plus efficaces qui calculent le même résultat**

# **Plan alternatif 1 (sans index)**

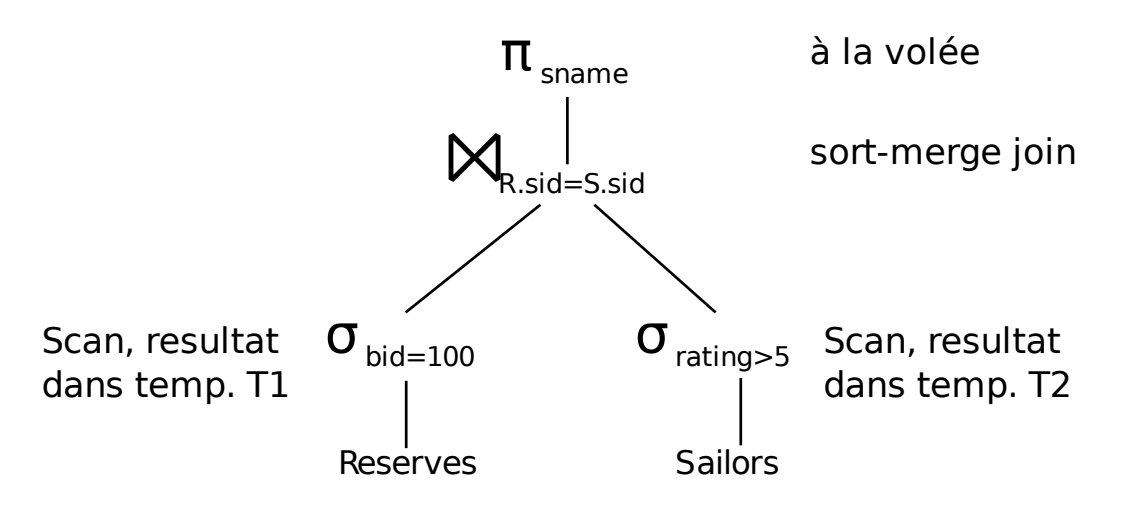

**On pousse la sélection sous la jointure (car selection** AND**). On suppose qu'on a 100 bateaux, 10 notes et distributions uniformes.**

- Scan Reserves (1000 E/S) et écriture de 10 pages dans T1
- Scan Sailors (500 E/S) et écriture de 250 pages dans T2
- **Tri T1 (3\*10 E/S), Tri T2 (8\*250 E/S), fusion (10+250 E/S)**
- **Total: 4050 E/S**

■ Si on pousse la projection, T1 ne contient que sid, T2 uniquement sid et sname **(cout** < **2000 E/S)**

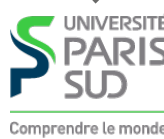

# **Plan alternatif 2 (avec index)**

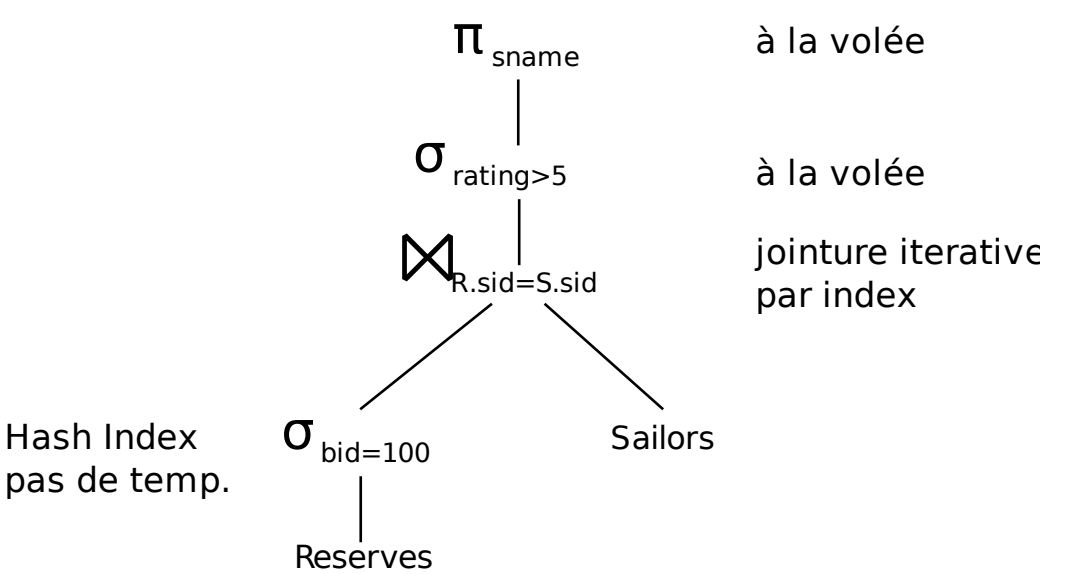

**On suppose un hash-index groupant sur bid** 

- **Accès au premier enregistrement** bid=100 **1.2 E/S**
- **Accès aux suivants: 9 E/S**
- sid est une clé pour Sailors. On a un hash-index dessus (forcément **non-groupant)**

**Pour chacun des 10 \* 100 enr. tels que** bid=100 **on cherche l'enregistrement de Sailors avec le même** sid **(1.2 E/S/enr)**

```
Coût total: 1000 * 1.2 + 10.2 = 1210 E/S
```
# **Algorithme général de choix de plan**

**Cas mono-relation (une seule table dans le** FROM**):**

**1. On énumère tous les plans (en tenant compte des équivalences de l'algèbre relationnelle)**

- **2. On calcule le coût de chaque plan**
- **3. On choisit le plan de moindre coût**
- **Cas multi-relations (plusieurs tables dans le** FROM**):**

**1. Trop de plan pour les énumérer tous, on choisit des arbres ayant une certaine forme**

- **2. On calcule le coût de chaque plan**
- **3. On choisit le plan de moindre coût**

**On sait (cours 4) estimer le coût d'un opérateur en fonction de la taille de l'entrée. On va enchaîner les opérateurs donc il faut estimer la taille du résultat pour calculer le coût de l'opérateur suivant!**

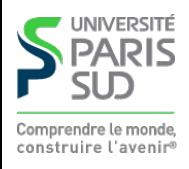

#### **Plan**

- **1 Rappels** ✔
- **2 Stockage** ✔
- **3 Indexation** ✔
- **4 Optimisation des opérateurs** ✔
- **5 Optimisation de requêtes**
	- **5.1 Motivation et introduction** ✔
	- **5.2 Estimation de coût**
	- **5.3 Énumération de plans**

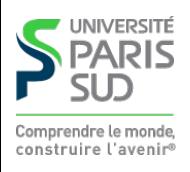

## **Statistiques et catalogues**

**On a besoin d'informations numériques sur les relations et les indexes. Un catalogue contient en général:**

**Le nombre d'enregistrements (**NEnr**) et le nombre de pages (**NPages**) de la relation.**

**Le nombre de clés distinctes (**NClés**) pour les indexes ainsi que leur taille en pages**

**La hauteur ainsi que les clés min/max dans l'index, pour les arbres**

**Les catalogues sont mis à jours périodiquement mais pas à chaque mise à jours, pour ne pas impacter les performances.**

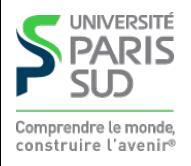

# **Estimation du nombre de résultats et facteur de réduction**

**On considère une requête de la forme:**

SELECT attributs FROM tables WHERE  $e_1$  AND ... AND  $e_n$ 

**La taille maximale** TMax **du résultat est le produit des tailles des tables se trouvant dans le** FROM

■ Le facteur de réduction de chaque expression e caractérise l'impact de ce terme **sur la taille du résultat**

**La taille finale du résultat est approximée par:**  $TMax * RF_1 * ... * RF_n$ 

**On fait la supposition que les expressions sont indépendantes. Exemples de facteurs de réduction:**

■ att = valeur : 1 / NClés si att este une clé pour un index l

 $\blacksquare$  att<sub>1</sub> = att<sub>2</sub>:  $1/Max(NClé(I1), NC1é(I2))$  (avec att<sub>i</sub> une clé de Ii)

 $\blacksquare$  att > valeur :  $(\text{Max}(I)-\text{value})/(\text{Max}(I) - \text{Min}(I))$ 

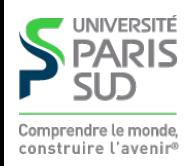

# **Équivalences de l'algèbre relationnelle**

**Permet de réordonner les jointures et de « pousser » les sélections et les projections sous les jointures**

**Sélections :**

- $\sigma_{c_1 \Lambda_{\ldots} \Lambda c_n}(R) \equiv \sigma_{c_1}(\ldots (\sigma_{c_n}(R)))$  [Cascade]
- $\sigma_{c_1}(\sigma_{c_2}(R)) \equiv \sigma_{c_2}(\sigma_{c_1}(R))$  [Commutativité]
- **Projections :**

$$
\pi_{a_1, \dots, a_n}(\dots(\pi_{z_1, \dots, z_m}(R)) \equiv \pi_{a_1, \dots, a_n}(R)
$$
 [Cascade]

**Jointures :**

 $\blacksquare$  R  $\bowtie$  (S  $\bowtie$  T)  $\equiv$  (R  $\bowtie$  S)  $\bowtie$  **T** [Associativité]

■  $(R \Join S) \equiv (S \Join R)$  **[Commutativité]** 

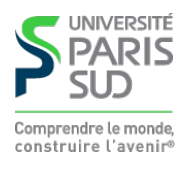

# **Autres équivalences**

- **Une projection commute avec une selection qui utilise uniquement les attributs de la projection**
- **Une selection entre des attributs de deux arguments d'un produit cartésien peut être converti en jointure:**  $\sigma_{\omega}$  (R × S)  $\equiv$  R  $\approx_{\omega}$  S
- Une selection sur des attributs de **R** commute avec la jointure  $R \Join S$  (c'est à dire:  $\sigma(R \Join S) \equiv \sigma(R) \Join S$  )
- **Règle similaire pour pousser les projections sous jointure**

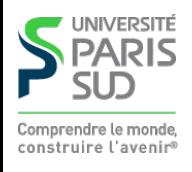

#### **Plan**

- **1 Rappels** ✔
- **2 Stockage** ✔
- **3 Indexation** ✔
- **4 Optimisation des opérateurs** ✔
- **5 Optimisation de requêtes**
	- **5.1 Motivation et introduction** ✔
	- **5.2 Estimation de coût ✓**
	- **5.3 Énumération de plans**

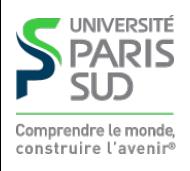

#### **Modèle de calcul**

**Les SGBD modernes utilisent un modèle de calcul pull. L'opérateur le plus « haut » (racine) dans l'arbre de requête « tire » (pull) le résultat de ses sous-arbres (similaire à l'appel de next sur les iterateurs de la bibliothèque standard Java). Cela permet de pipeliner les opérateurs. Certains opérateurs « bloquent » le pipeline (en particulier les tris et aggrégats).**

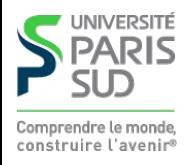

#### **Cas mono-relation**

**Dans le cas mono-relation (i.e. sans jointure), la requête est composée forcément de selections, projections et aggrégats (**max**,** count**,** average**, …)**

- **Pour chaque sous-terme, on considère tous les accès possibles (scan, utilisation de 1. l'index, …) et on prend le moins coûteux**
- **2. Les opérateurs restants sont calculé à la volée (en pipelinant les opérations)**

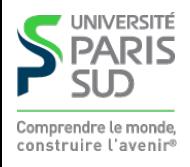

### **Estimation du coût pour les plans mono-relation**

- Si on a un index I pour une selection sur clé primaire : Hauteur(I) + 1 pour un **arbre B+,** 1.2 **pour un hash-index**
- **Si on a un index I groupant pour plusieurs selection**  $σ_1$ **, ...,**  $σ_n$  **:**  $(NPages(I) + NPages(R))$ \* RF $(\sigma_1)$  \* ... \* RF $(\sigma_n)$
- **■** Si on a un index I non-groupant pour plusieurs selection  $σ_1$ , ...,  $σ_n$ :  $(NPages(I) + NEnr(R))*RF(\sigma_1) * ... * RF(\sigma_n)$
- **Scan séquentiel à** R**:** NPages(R)

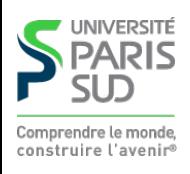

#### **Exemple de calcul de coût**

```
 SELECT S.sid FROM Sailors S WHERE S.rating = 8; 
     \Pi_{\text{sid}}(\sigma_{\text{rating}} = g(S))
```
**Avec un index sur** rating**:**

**Groupant:** 1/NClés(I) \* (NPages(I) + NPages(R))**. Avec des valeurs numériques:** 1/10 \* (50+500) = 55 E/S

- **Non-groupant:** 1/NClés(I) \* (NPages(I) + NEnr(R))**. Avec des valeurs numériques:** 1/10 \* (50+40000) = 4005 E/S
- Scan : on récupère toutes les pages et on filtre: 500 E/S

**Note: Une fois que l'on a sélectionné un enregistrement, la projection est « gratuite » (en terme d'E/S) car le résultat n'a pas à être sauvé dans une table temporaire**

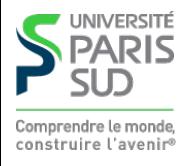

# **Requêtes multi-relations**

**Les choix vont être guidé par les jointures**

■ Si on considère uniquement n jointures (pas de projections ni de selections dans **le plan de requête). Le nombre de plans possible est le nombre d'arbre binaires ayant** n **noeuds internes (exponentiel en** n**, exactement: nombre de Catalan d'indice** n**). Beaucoup trop pour les énumérer tous.**

**On se restreint aux arbres gauches en profondeur qui permettent d'énumérer tous les plans complètement « pipelinable »**

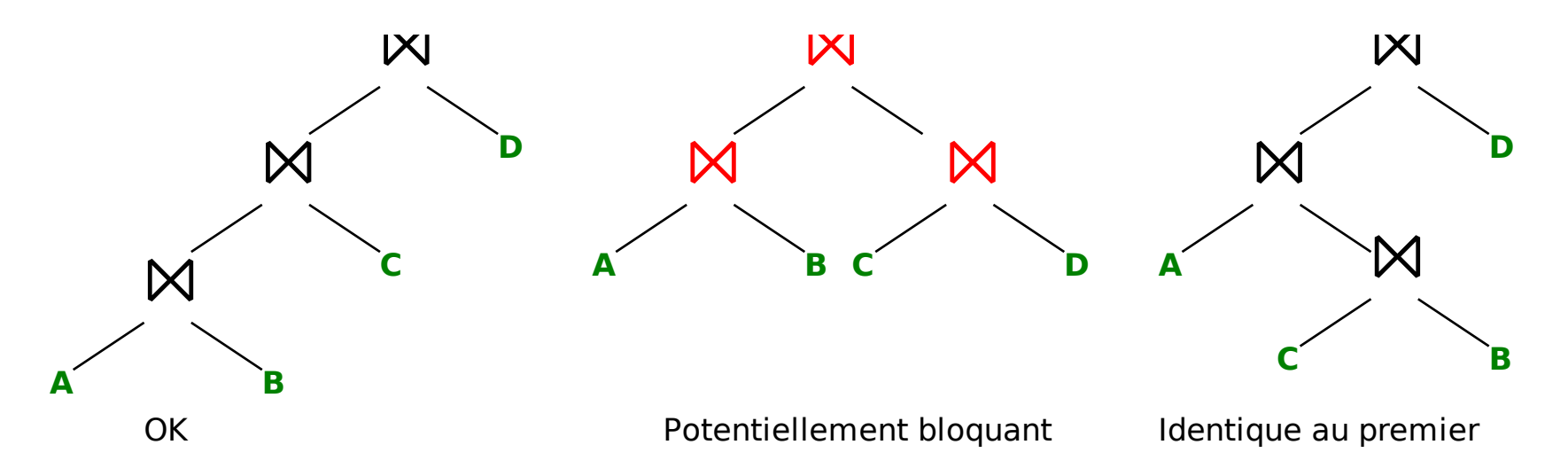

**Ce ne sont que des heuristiques pour réduire l'espace de recherche, on n'est pas sûr d'avoir la solution optimale!**

# **Énumération des plans gauches en profondeur 1/2**

**Toujours exponentiel (mais moins)**

**Tous les arbres différent maintenant dans l'ordre dans lequel on fait les jointures, la méthode d'accès pour chaque relation et les algorithmes de jointure utilisés**

**On applique l'heuristique suivante:**

- **1ère passe: on trouve la meilleure manière de calculer chaque relation 1. individuellement**
- **2ème passe: on trouve la meilleure manière de joindre deux à deux les résultats de la 2. passe 1**
- **nème passe: on trouve la meilleure manière de joindre deux à deux les résultats de la 3. passe (n-1)**

**Comment sélectionner les « meilleures » jointures ? On garde pour chaque ordre de résultat intermédiaire celle de moindre coût**

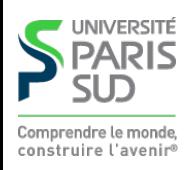

# **Énumération des plans gauches en profondeur 2/2**

**Points à prendre en compte pour le calcul du coût d'un plan**

- **1. Éviter les plans qui génèrent des produits cartésiens, sauf si c'est indispensable**
- **Les projections, sélections, et jointures itératives par index peuvent êtres faites en 2. pipeline (ou streaming sans itération/matérialisation des résultats intermédiaires**
- **Celà peut valoir le coup d'utiliser un merge-sort join (possiblement coûteux) si on 3. demande les résultats dans un certain ordre (**ORDER BY **compatible avec celui de la jointure). Cela évite de faire une jointure suivie d'un tri.**
- **Pousser les sélections/projections plus bas dans le plan permet de faire diminuer la 4. taille des résultats intermédiaires. Attention cependant, appliquer une sélection ou une projection à une table T munie d'un index crée une table T' plus petite mais sans index.**

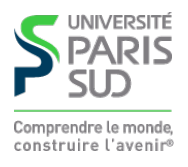

#### **Exemple**

**Considérons la requête :**

```
 SELECT sname, bname FROM Boats B, Sailors S, Reserves R WHERE
B.bid = R.bid AND S.sid = R.sid AND S.rating > 8
```
Deux jointures (B ∞ R et R ∞ S) et une sélection sur S. On suppose un hash-index **sur S.sid et un hash-index sur B.bid, les valeurs de notes vont de 1 à 10, uniformément réparties. Tous les sid et tous les bid sont présents dans R. Les hash-index sont non-groupants et de coût d'accès 2. Quels sont les plans possibles ?**

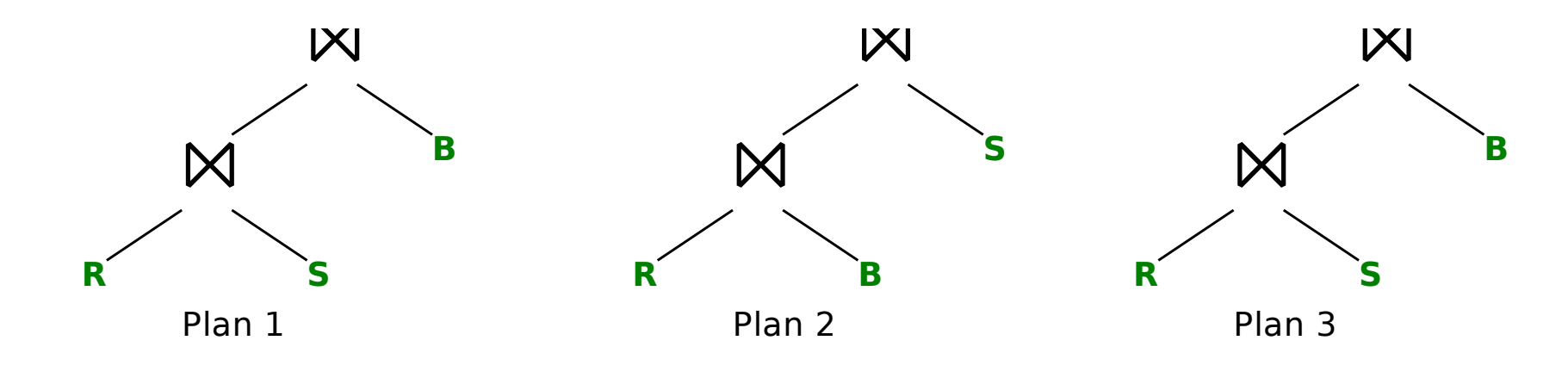

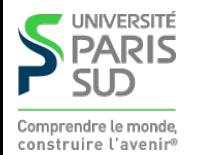

# **Exemple (Calculs préliminaires)**

- **Taille d'une page : 4000 octets**
- **Taille de S : 500 pages, 40 000 enr.**
- **Taille de R : 1000 pages, 100 000 enr. The State**
- **Taille de B : 200 pages, 40 000 enr.**  $\mathcal{L}_{\mathcal{A}}$
- **Taux de sélectivité de** rating > 8 : 20%  $\mathcal{L}_{\mathcal{A}}$
- $σ<sub>rating&gt8</sub>(S) : 8000 enr. ou 100 pages$

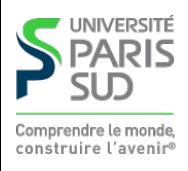

# **Exemple (Plan 1)**

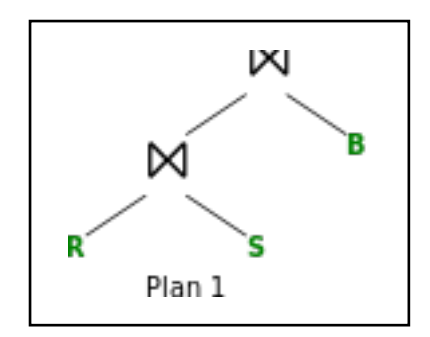

**On choisi de faire d'abord une jointure entre R et S (i.e. un produit cartésien car il n'y a pas de condition de jointure entre ces deux tables). Puis la jointure de la table résultante avec B sur les attributs (bid,sid).**

**Manière la plus efficace de calculer S : appliquer la sélection directement sur S, puis la jointure** B ⨝ (σ(S))**. Pas d'utilisation d'index possible, jointure page à page (car on génère tout le produit cartésien) :** 100 × (100 + 200) = 300 000 **E/S (pages) ou 192 000 000 enr.**

**Puis jointure itérative page à page avec R (pas d'index sur R, pas d'index sur le résultat précédant qu'on vient de créer en mémoire):** 1 000 × (300 000 + 1000)  $= 301 000 000 E/S.$ 

**Coût total:** 301 300 000 E/S **(les projections sont faites en pipline à la fin)**

**Plan complètement inefficace. On ignorera les plans contenant un produit cartésien, sauf si c'est le seul moyen de calculer la requête (**SELECT \* FROM A, B**).**

# **Exemple (Plan 2 v1)**

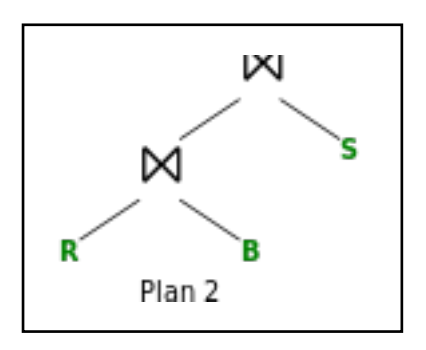

**On choisi de faire d'abord une jointure entre R et B, sur l'attribut** bid **puis jointure du résultat intermédiaire sur** sid**.**

**On dispose d'un index sur** B.bid**. On effectue une jointure itérative par index :** 1000 + 100 000 × 3 : 301 000 E/S **(2 pour**

**le hash-index et 1 pour la lecture des données depuis l'index).**

**La deuxième jointure peut être faite à la volée (jointure itérative par index sur** S.sid**) et la condition de sélection testée à la volée. Coût total 100 000 × 3 (pour chacun des enregistrement précédants, on paye un accès d'index + un accès à la ligne correspondante dans S).**

**Coût total:** 601 000 E/S **(les projections sont faites en pipline à la fin)**

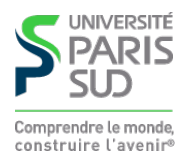

# **Exemple (Plan 2 v2)**

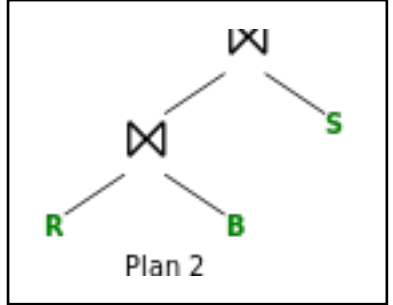

**On choisi de faire d'abord une jointure entre R et B, sur l'attribut** bid **puis jointure du résultat intermédiaire sur** sid**.**

**On n'utilise pas l'index sur** B.bid**. On effectue une jointure itérative page à page :** 200 + 200 × 1000 : 200 200 E/S **. On a 100 000 résultats (car tous les B.bid sont présents dans la table R). Un enregistrement du résultat fait environ 40+20 = 60 octets donc 66**

**enregistrements par pages de 4000 octets donc 1515 pages de résultats.**

**On applique la sélection sur S par un scan linéaire:** 500 E/S **et** 100 pages **de résultats**

**On fait une jointure page à page des deux résultats précédents : 100 + 100 × 1515** = 100 615 E/S**.**

**Coût total:** 102 630 E/S **(les projections sont faites en pipline à la fin)**

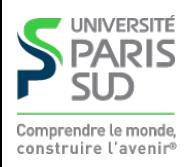

# **Exemple (Plan 3)**

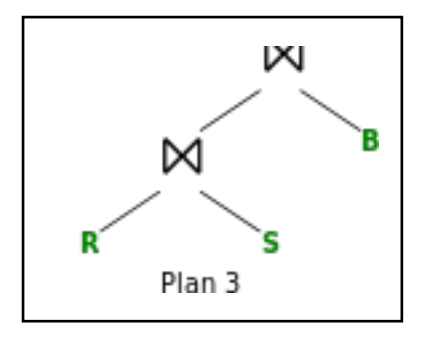

**On choisi de faire d'abord une jointure entre R et S, sur l'attribut** sid **puis jointure du résultat intermédiaire sur** bid**.**

**On applique la sélection sur S par un scan linéaire:** 500 E/S **et** 100 pages **de résultats**

**On effectue une jointure itérative page à page :** 100 + 100 × 1000 : 100 100 E/S **. On a 100 000 résultats (car tous les S.sid sont présents dans la table R, même après sélection car distribution uniforme). Un enregistrement du résultat fait environ 40+50 = 90 octets donc 44 enregistrements par pages de 4000 octets donc 2272 pages de résultats.**

**On fait une jointure page à page des du résultat précédent avec B : 200 + 200 ×** 2272 = 454 600 E/S**.**

#### **Coût total : 555 200 E/S**

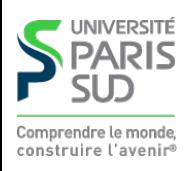

# **Exemple (conclusion)**

**Utiliser l'index n'est pas toujours payant, surtout s'il est non-groupant et qu'il car on ajoute un facteur qui est le nombre de résultats, pas le nombre de pages On a fait certaines approximations « à la louche » (taille des enregistrements résultants d'une jointure, nombre des enregistrements résultants) On n'a pas considéré le fait que pousser les projections plus bas pour ne garder que les colonnes strictement nécessaires pouvait faire baisser la taille des tables intermédiaires**

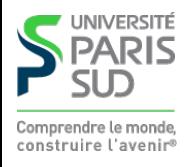

# **Requêtes imbriquées**

```
 SELECT … FROM … WHERE
 … e AND EXISTS (SELECT … WHERE … FROM …)
```
**On optimise d'abord la requête la plus « interne »**

**On optimise ensuite la requête englobante en utilisant prenant en compte le coût de la requête interne pour chaque « évaluation » du** WHERE

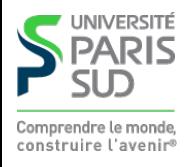